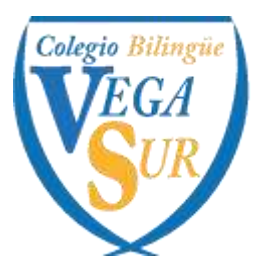

> 91 808 79 76 / 638 082 637 secretaria@colegiovegasur.es

# **PLAN DE REFUERZO INDIVIDUAL (PRI)**

**MATEMÁTICAS ACADÉMICAS 4º ESO. 1ª y 2ª EVALUACIÓN.**

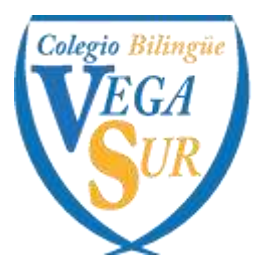

> 91 808 79 76 / 638 082 637 secretaria@colegiovegasur.es

# **PLAN DE REFUERZO INDIVIDUAL (PRI) MATEMÁTICAS ACADÉMICAS 4º ESO. 1ª EVALUACIÓN.**

### **Bloques por contenidos o temas**

- Unidad 1: Números reales
	- o Clasificación de los números reales
	- o Intervalos y semirectas
	- o Potencias: propiedades y operaciones
	- o Radicales: propiedades y operaciones
	- o Logaritmos: propiedades y operaciones
	- o Porcentajes. Interés simple y compuesto.
- Unidad 2: Expresiones algebraicas
	- o Operaciones con polinomios
	- o Regla de Ruffini
	- o Raíz de un polinomio. Factorización
	- o Operaciones con fracciones algebraicas
- Unidad 3: Ecuaciones y sistemas
	- o Ecuaciones polinómicas
	- o Ecuaciones racionales
	- o Ecuaciones irracionales
	- o Sistemas de ecuaciones lineales
	- o Sistemas de ecuaciones no lineales
- Unidad 4: Inecuaciones y sistemas
	- o Inecuaciones polinómicas
	- o Inecuaciones racionales
	- o Sistemas de inecuaciones con una incógnita

# **Explicación de los contenidos**

El alumno tiene que tener un buen cuaderno de apuntes para poder usar como referencia (además del libro de texto) para estudiar. Es importante que el alumno intente **comprender y no memorizar** los contenidos y ejercicios que se trabajan. Una buena actitud en clase es indispensable: atender, preguntar dudas, aportar ideas, mostrar interés hacia su aprendizaje, etc.

Los siguientes vídeos pueden ayudar a la comprensión de la materia trabajada en clase:

 $f \circledast \circledast$ colegiovegasur.es

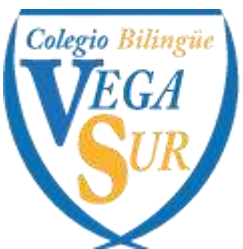

91 808 79 76 / 638 082 637 secretaria@colegiovegasur.es

- Clasificación de los números reales: <https://www.youtube.com/watch?v=oOSEQgwXC5c>
- Intervalos y semirectas [https://www.youtube.com/watch?v=f8byoi\\_6NG4](https://www.youtube.com/watch?v=f8byoi_6NG4)
- Potencias: propiedades y operaciones <https://www.youtube.com/watch?v=ZNv97LXu9UQ> <https://www.youtube.com/watch?v=aArlYepd2qs> <https://www.youtube.com/watch?v=P0zyt2pNzhE> <https://www.youtube.com/watch?v=T3qUVla70QA> [https://www.youtube.com/watch?v=7Z\\_VgEkBK28](https://www.youtube.com/watch?v=7Z_VgEkBK28)
- Radicales: propiedades y operaciones [https://www.youtube.com/watch?v=buCwkU\\_4Rd0](https://www.youtube.com/watch?v=buCwkU_4Rd0) [https://www.youtube.com/watch?v=Yt-4w8T\\_dEY](https://www.youtube.com/watch?v=Yt-4w8T_dEY) <https://www.youtube.com/watch?v=55TXYZB460A> [https://www.youtube.com/watch?v=5ZCs26WJr\\_w](https://www.youtube.com/watch?v=5ZCs26WJr_w) <https://www.youtube.com/watch?v=8jiTJXqLhqc> <https://www.youtube.com/watch?v=QZkCA3lLCPQ> <https://www.youtube.com/watch?v=EyEjcVhFI8Y> <https://www.youtube.com/watch?v=1RxpHLIcQUk>
- Logaritmos: propiedades y operaciones [https://www.youtube.com/watch?v=UGZzNTTfmBk&list=PLiWRH3aE37VL-](https://www.youtube.com/watch?v=UGZzNTTfmBk&list=PLiWRH3aE37VL-5J_94aDKDGZLnCiYwI7q&index=4)[5J\\_94aDKDGZLnCiYwI7q&index=4](https://www.youtube.com/watch?v=UGZzNTTfmBk&list=PLiWRH3aE37VL-5J_94aDKDGZLnCiYwI7q&index=4) [https://www.youtube.com/watch?v=bDSBctt3Zv4&list=PLiWRH3aE37VL-](https://www.youtube.com/watch?v=bDSBctt3Zv4&list=PLiWRH3aE37VL-5J_94aDKDGZLnCiYwI7q&index=3)[5J\\_94aDKDGZLnCiYwI7q&index=3](https://www.youtube.com/watch?v=bDSBctt3Zv4&list=PLiWRH3aE37VL-5J_94aDKDGZLnCiYwI7q&index=3) [https://www.youtube.com/watch?v=vcLE0wNTdXo&list=PLiWRH3aE37VL-](https://www.youtube.com/watch?v=vcLE0wNTdXo&list=PLiWRH3aE37VL-5J_94aDKDGZLnCiYwI7q&index=1)[5J\\_94aDKDGZLnCiYwI7q&index=1](https://www.youtube.com/watch?v=vcLE0wNTdXo&list=PLiWRH3aE37VL-5J_94aDKDGZLnCiYwI7q&index=1)
- Porcentajes. Interés simple y compuesto. [https://www.youtube.com/watch?v=0l-\\_ZKwLoYY](https://www.youtube.com/watch?v=0l-_ZKwLoYY) [https://www.youtube.com/watch?v=A\\_CwrvLAETc](https://www.youtube.com/watch?v=A_CwrvLAETc)
- Polinomios: lista de vídeos <https://www.youtube.com/playlist?list=PLwCiNw1sXMSDgbsuqToHr0F45-YoSUP7d>
- Ecuaciones polinómicas [https://www.youtube.com/watch?v=iVmS0jF8oOM&list=PLwCiNw1sXMSCL-uk-ICr](https://www.youtube.com/watch?v=iVmS0jF8oOM&list=PLwCiNw1sXMSCL-uk-ICr-suy1PVy2fK21)[suy1PVy2fK21](https://www.youtube.com/watch?v=iVmS0jF8oOM&list=PLwCiNw1sXMSCL-uk-ICr-suy1PVy2fK21) [https://www.youtube.com/watch?v=4NXqOgl\\_3qM&list=PLwCiNw1sXMSAeYbBF5lla85](https://www.youtube.com/watch?v=4NXqOgl_3qM&list=PLwCiNw1sXMSAeYbBF5lla85LQuwf_z4M4) [LQuwf\\_z4M4](https://www.youtube.com/watch?v=4NXqOgl_3qM&list=PLwCiNw1sXMSAeYbBF5lla85LQuwf_z4M4)
- Ecuaciones racionales [https://www.youtube.com/watch?v=JI8DNL\\_bZXA&list=PLwCiNw1sXMSBqB2OwZH](https://www.youtube.com/watch?v=JI8DNL_bZXA&list=PLwCiNw1sXMSBqB2OwZH-cq3ei5P7Tv-0Z)[cq3ei5P7Tv-0Z](https://www.youtube.com/watch?v=JI8DNL_bZXA&list=PLwCiNw1sXMSBqB2OwZH-cq3ei5P7Tv-0Z)
- Ecuaciones irracionales [https://www.youtube.com/watch?v=W7EZIml-](https://www.youtube.com/watch?v=W7EZIml-9fs&list=PLwCiNw1sXMSCjsLjmhaQHbbhjoaBqzFTt)[9fs&list=PLwCiNw1sXMSCjsLjmhaQHbbhjoaBqzFTt](https://www.youtube.com/watch?v=W7EZIml-9fs&list=PLwCiNw1sXMSCjsLjmhaQHbbhjoaBqzFTt)
- Sistemas de ecuaciones [https://www.youtube.com/watch?v=xE](https://www.youtube.com/watch?v=xE-exWhlOkQ&list=PLwCiNw1sXMSChP50rpyw4OAuE9d6at-bs)[exWhlOkQ&list=PLwCiNw1sXMSChP50rpyw4OAuE9d6at-bs](https://www.youtube.com/watch?v=xE-exWhlOkQ&list=PLwCiNw1sXMSChP50rpyw4OAuE9d6at-bs)
- Inecuaciones: vídeos del 1 al 5 y del 8 al 12 [https://www.youtube.com/watch?v=WFGAvvfV](https://www.youtube.com/watch?v=WFGAvvfV-bY&list=PLwCiNw1sXMSBUhnGLJFSf8RU8VKAxVe_R)[bY&list=PLwCiNw1sXMSBUhnGLJFSf8RU8VKAxVe\\_R](https://www.youtube.com/watch?v=WFGAvvfV-bY&list=PLwCiNw1sXMSBUhnGLJFSf8RU8VKAxVe_R)

 $f \circledast \circledast$ colegiovegasur.es

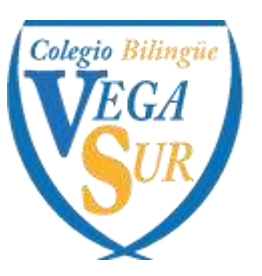

91 808 79 76 / 638 082 637 secretaria@colegiovegasur.es

## **Ejercicios para practicar**

Todos los ejercicios que se han mandado durante el curso son útiles para practicar cada parte concreta de la asignatura. El alumno dispone desde el primer día de curso del solucionario del libro para poder consultar aquellos que no comprende. Ese material es indispensable para realizar el refuerzo de la asignatura.

Los ejercicios que salen en los enlaces a los vídeos anteriores también son útiles para poder comprender la materia.

A continuación, además, se añaden más ejercicios tipo que pueden servir al alumno para reforzar. Si el alumno tiene cualquier duda o necesita más material para trabajar, solo tiene que pedírselo al profesor responsable.

1

Indica todos los conjuntos numéricos a los que puedan pertenecer estos números.

2,4747...; 
$$
-\sqrt{9}
$$
;  $\frac{2}{7}$ ;  $\frac{35}{5}$ ; 12,121121112...; -4; 3,05

2

Relaciona en tu cuaderno las diferentes expresiones de estos intervalos y semirrectas.

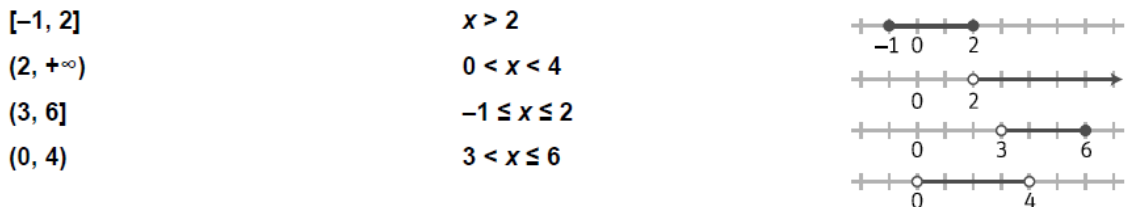

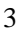

Representa en la recta real el intervalo [-2, 5] y la semirrecta (3, +∞).

Existe algún intervalo de puntos común a ambos? En caso afirmativo, hállalo.

4

Realiza estas operaciones con potencias.

a) 
$$
9^{-1} \cdot 9^2 : 9^{-3}
$$
   
b)  $\left(\frac{2}{5}\right)^4 : \left(\frac{4}{25}\right)^{-2}$    
c)  $3^{-3} \cdot (9^{-2})^2$ 

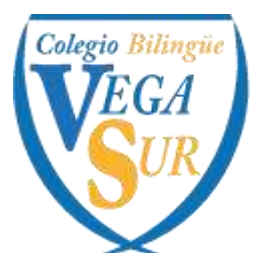

#### 91 808 79 76 / 638 082 637 secretaria@colegiovegasur.es

Simplifica al máximo estas expresiones.

a) 
$$
\frac{12 \cdot 10^{-1} \cdot 20^{4}}{50 \cdot (16^{-2})^{-3}}
$$
 b)  $\frac{(18^{2})^{-2} \cdot 81}{6^{3} \cdot 108 \cdot (24)^{-4}}$ 

6

Expresa como un solo radical.

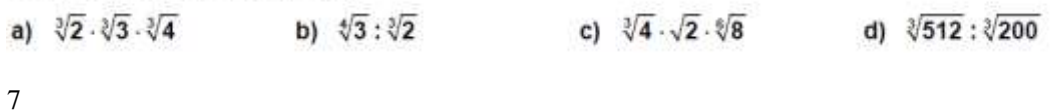

Opera y simplifica.

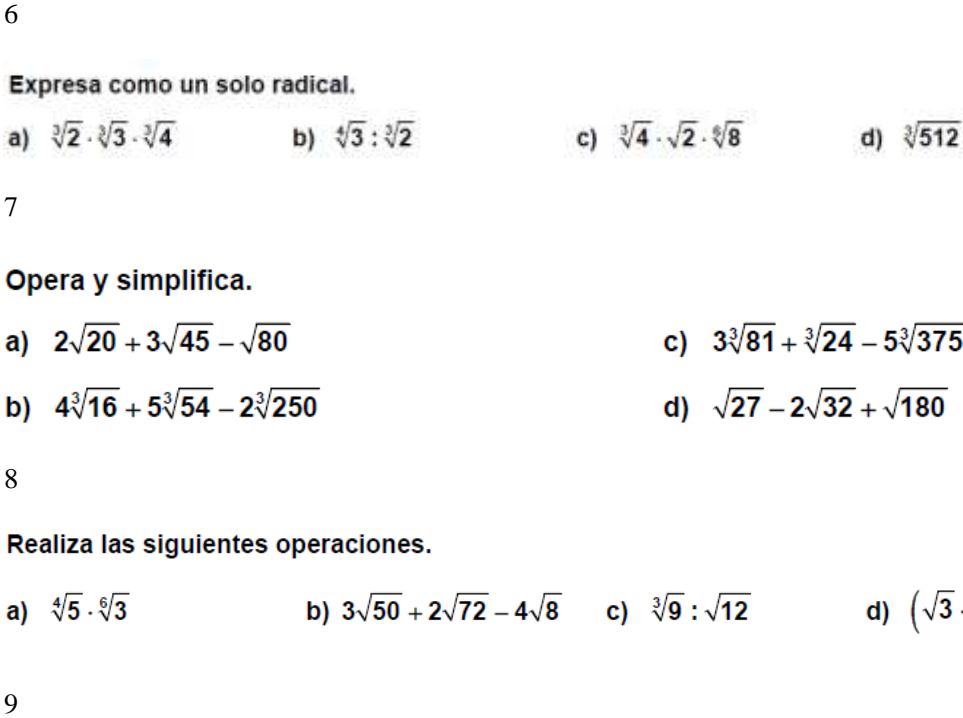

 $\,8\,$ 

Realiza las siguientes operaciones.

b)  $3\sqrt{50} + 2\sqrt{72} - 4\sqrt{8}$  c)  $\sqrt[3]{9} : \sqrt{12}$  d)  $(\sqrt{3} \cdot \sqrt[4]{3}) : (\sqrt[3]{3})^2$ a)  $\sqrt[4]{5} \cdot \sqrt[6]{3}$ 

 $\overline{Q}$ 

Racionaliza las siguientes expresiones.

a) 
$$
\frac{3}{2\sqrt{3}}
$$
  
b)  $\frac{1}{\sqrt[4]{8}}$   
c)  $\frac{5}{\sqrt[4]{1000}}$   
e)  $\frac{\sqrt{2}}{\sqrt{2}-\sqrt{3}}$   
f)  $\frac{1+\sqrt{2}}{1-\sqrt{2}}$ 

10

Calcula los siguientes logaritmos.

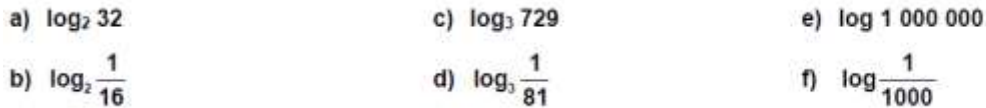

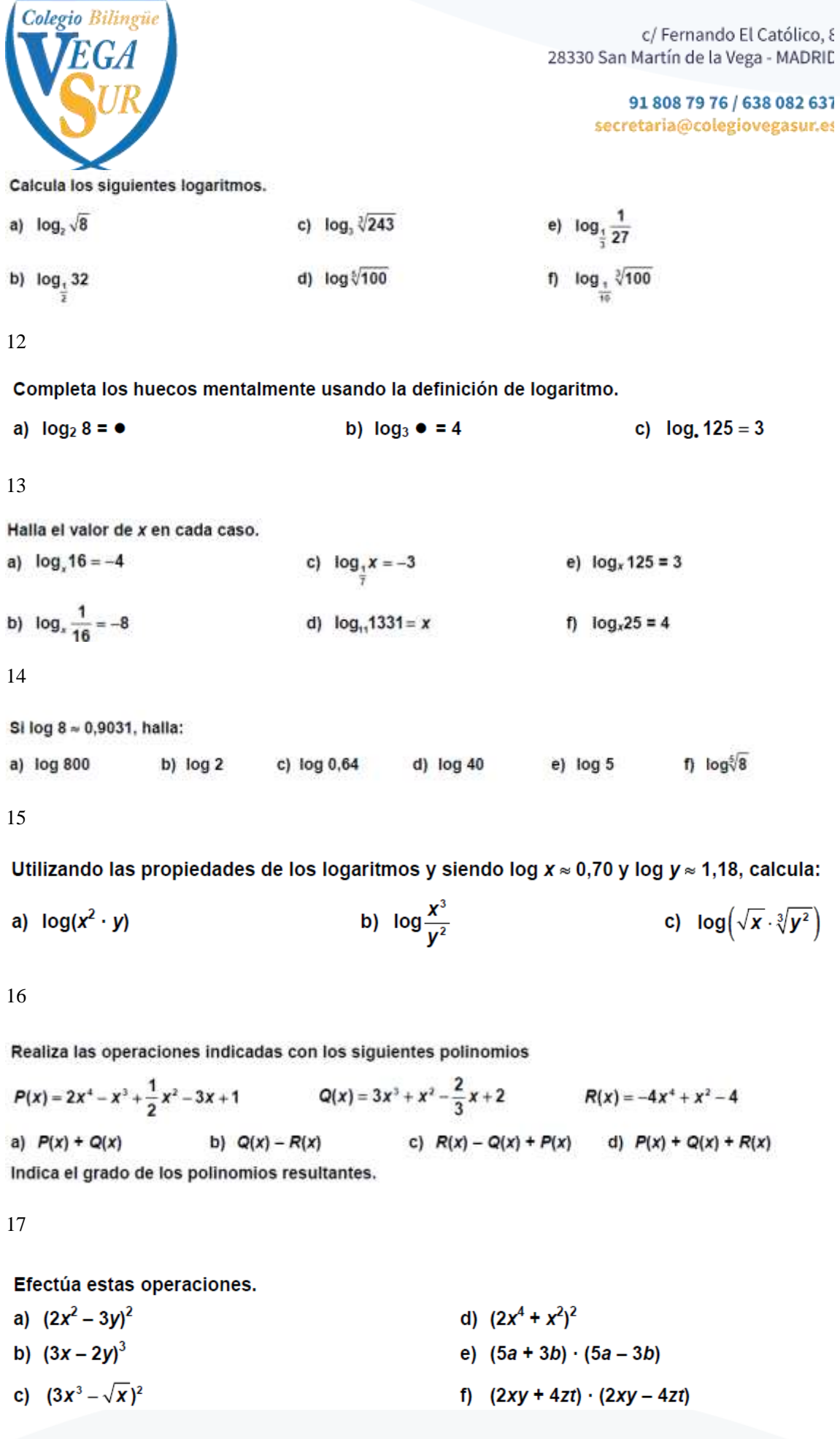

 $\begin{array}{rcl} \mathbf{f} & \mathbf{y} & \mathbf{0} \\ \mathbf{colegiove} \mathbf{gas} \mathbf{u}\mathbf{r}\mathbf{.es} \end{array}$ 

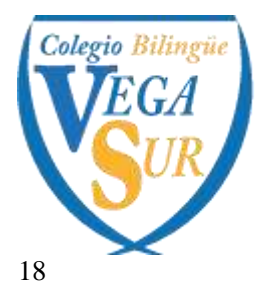

> 91 808 79 76 / 638 082 637 secretaria@colegiovegasur.es

Divide usando la regla de Ruffini:

a) 
$$
(2x^2-3)^2
$$
 :  $(x-1)$   
b)  $(x^5 + x^4 + x^3 + x^2 + x + 1)$  :  $(x + 1)$   
c)  $(5x^6 - 1)$  :  $(x - 1)$ 

19

Calcula el resto de las siguientes divisiones sin realizarlas.

a)  $(x^7-3x^2+1)$  :  $(x-1)$  b)  $(x^{101}-2)$  :  $(x+1)$  c)  $(x^5-2x^3+3)$  :  $(x-3)$ ¿Qué teorema has utilizado?

20

Halla el valor de k en los siguientes polinomios teniendo en cuenta los datos indicados. a)  $x^3 + (k + 2)x + 1$  es divisible entre  $(x + 1)$ .

b)  $(x^4 + kx^2 + 2x + 1)$  :  $(x - 1)$  tiene de resto -4.

21

Halla los valores de a y b para que el resto de la división de (ax<sup>2</sup> + bx - 3) entre (x - 2) sea 5 y entre (x + 1) sea 2.

22

Indica razonadamente cuáles son las raíces de los polinomios que se indican a continuación.

a)  $P(x) = (x - 1)(x + 2)(x - 3)$ <br>b)  $P(x) = (3x - 7)(x + 1)(x^2 - 5)$ <br>c)  $P(x) = (x + 1)(x^2 + 9)(4x^3 - 3)$ 

23

Calcula las raíces enteras de los siguientes polinomios.

a)  $P(x) = 2x^3 + 6x^2 - 2x - 6$ b)  $P(x) = x^4 - 2x^3 - 7x^2 + 8x + 12$ c)  $P(x) = x^4 + x^3 - 8x^2 - 9x - 9$ 

24

Halla las raíces de estos polinomios.

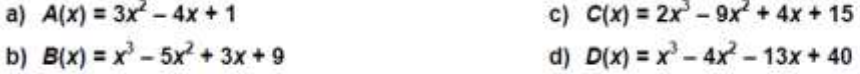

25

Calcula las raíces de estos polinomios.

b)  $B(x) = 2x^4 - 7x^3 + 2x^2 + 3x$  c)  $C(x) = x^6 - 1$ a)  $A(x) = x^4 - 10x^2 + 9$ 

#### $f \circledast \circledast$ colegiovegasur.es

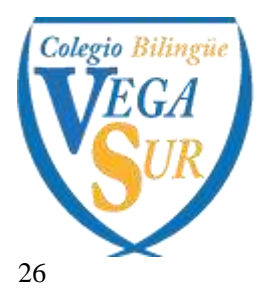

> 91 808 79 76 / 638 082 637 secretaria@colegiovegasur.es

Expresa los siguientes polinomios como producto de factores irreducibles.

a)  $R(x) = x^5 - x^4 - x^3 - 2x^2$ c)  $T(x) = x^4 - 2x^3 - 8x^2 + 21x$ b)  $S(x) = 6x^3 + 5x^2 - 3x - 2$ d)  $U(x) = 2x^4 + 7x^3 + 8x^2 + 3x$ 

27

Simplifica estas fracciones algebraicas.

a) 
$$
A(x) = \frac{x^3 + 4x^2 - 5x}{x^3 + 7x^2 + 10x}
$$
  
\nb)  $B(x) = \frac{x^4 - 4x^2}{x^5 + 4x^4 + 4x^3}$   
\nc)  $C(x) = \frac{x^3 - x^2 + 4x - 4}{x^3 - x^2 + x - 1}$   
\ne)  $E(x) = \frac{x^3 - 3x^2 + 3x - 1}{x^3 - 2x^2 + x}$   
\nf)  $F(x) = \frac{4x^2 - 2x}{2x^2 + 7x - 4}$ 

28

Realiza estas sumas y restas y expresa el resultado como una fracción algebraica irreducible.

a) 
$$
\frac{3}{x^2-3x+2} + \frac{2x-3}{x-2} - \frac{x}{x-1}
$$
 b)  $\frac{-2}{x-1} + \frac{3}{x-5} - \frac{7}{(x-1)^2}$  c)  $\frac{5x}{x-1} - \frac{1}{x-5} - \frac{2x}{x^2-1}$ 

29

Realiza estas operaciones y simplifica el resultado.

b)  $\frac{x^2-4}{x^2-1}$ :  $\frac{x^3+3x^2-4}{x^2-x-2}$  c)  $\frac{(x+2)^2-(x-2)^2}{8x}$ a)  $\frac{x+2}{4x^2-1} \cdot \frac{2x-1}{2x^2+5x+2}$ 

30

Resuelve estas ecuaciones de primer grado.

d)  $\frac{4x-3}{5x+1} = \frac{9}{16}$ a)  $-4x + 3 = 7x - 19$ b)  $\frac{-3x}{4} + \frac{1}{2} = -5x + 26$ e)  $\frac{x+3}{6} + \frac{2x-1}{3} + \frac{1}{4} = \frac{x-5}{12} - \frac{2}{3}$ c)  $-5(2x-1) + 3x - 2 = -(6x-4) + 7$ 

31

Resuelve las siguientes ecuaciones de segundo grado.

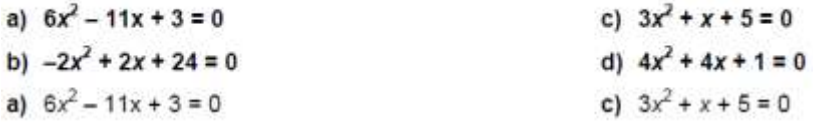

> 91 808 79 76 / 638 082 637 secretaria@colegiovegasur.es

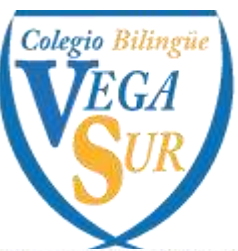

Resuelve las siguientes ecuaciones de segundo grado por métodos distintos a la fórmula general.

c)  $-7x^2 + \frac{5}{2}x = 0$ a)  $3x^2 - 27 = 0$ d)  $(x-2)^2-25=0$ b)  $x^2 + 2x + 1 = 0$ 

33

Resuelve las siguientes ecuaciones factorizando previamente.

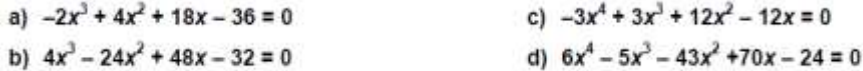

34

Resuelve las siguientes ecuaciones bicuadradas.

a) 
$$
x^4 - 13x^2 + 36 = 0
$$
  
\nb)  $3x^4 - 15x^2 + 12 = 0$   
\nc)  $x^4 + 2x^2 - 8 = 0$ 

35

Resuelve las siguientes ecuaciones racionales.

a) 
$$
\frac{4}{x-2} - \frac{6}{x+3} = \frac{1}{3}
$$
  
b)  $\frac{x+1}{3x-2} + \frac{2x+1}{x+5} = \frac{3}{2}$   
c)  $\frac{4x+2}{x^2+2x+1} + \frac{3}{2} = \frac{x+5}{x+1}$   
d)  $\frac{3}{x+1} - \frac{6}{x+4} = \frac{-2}{4x-8}$ 

36

Resuelve las ecuaciones con radicales siguientes.

a) 
$$
x - \sqrt{x} - 6 = 0
$$
  
b)  $\sqrt{8 - x} = 2 - x$ 

37

Resuelve las siguientes ecuaciones con radicales.

a) 
$$
2\sqrt{x-1} - 5 = \frac{3}{\sqrt{x-1}}
$$
  
b)  $\sqrt{7x+1} = 2\sqrt{x+4}$   
c)  $\sqrt{x} - \frac{2}{\sqrt{x}} = 1$   
d)  $\sqrt{5x+1} - 2 = \sqrt{x+1}$ 

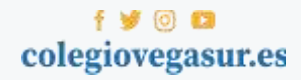

Colegio Bilingü

c/ Fernando El Católico, & 28330 San Martín de la Vega - MADRIC

#### 91 808 79 76 / 638 082 637 secretaria@colegiovegasur.es

Resuelve los siguientes sistemas.

a) 
$$
\begin{cases} \frac{x}{5} - \frac{2y}{3} = 6 \\ \frac{-x}{10} + \frac{5y}{6} = -6 \end{cases}
$$
  
b) 
$$
\begin{cases} \frac{x}{3} - \frac{y}{2} = 0 \\ \frac{-x}{6} + \frac{5y}{6} = -6 \end{cases}
$$
  
c) 
$$
\begin{cases} \frac{x}{3} - \frac{y}{2} = 0 \\ \frac{x}{6} + \frac{y}{4} = 2 \end{cases}
$$
  
d) 
$$
\begin{cases} 3(-2x + 1) - 4y = 1 \\ 4x - 2(3y + 1) = 8 \end{cases}
$$

39

Resuelve los siguientes sistemas de ecuaciones no lineales.

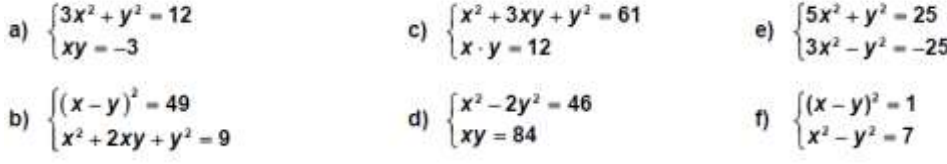

40

Una empresa mezcla pasta de papel de baja calidad, que compra por 0,25 €/kg con pasta de papel de mayor calidad, de 0,40 €/kg, para conseguir 50 kg de pasta de 0,31 €/kg. ¿Cuántos kilogramos utiliza de cada tipo de pasta?

#### 41

En una reunión cada persona saluda al resto de asistentes. Si has contado 66 saludos. ¿Cuántas personas han asistido?

42

- Anda, Alba, dame 20 € y así tendré el triple del dinero que tú.

- Qué graciosa eres Paula, dame tú 10 € y así tendremos las dos la misma cantidad.

¿Cuánto dinero tiene cada amiga?

#### 43

Calcula las dimensiones de un rectángulo sabiendo que su diagonal mide 15 cm, y su área, 108 cm<sup>2</sup>.

#### 44

Las edades actuales de una mujer y su hijo son 49 y 25 años, respectivamente. ¿Hace cuántos años el producto de sus edades era 640?

45

 $f \circledast \circledcirc$ colegiovegasur.es

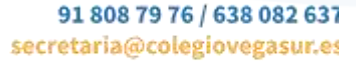

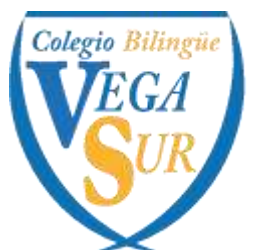

Transforma en desigualdades estas frases.

- a) Elena necesita correr por debajo de 16 s para clasificarse en una prueba.
- b) En algunas atracciones del parque temático exigen una altura superior a 1,20 m.
- c) He pasado el kilómetro 125 de la A-2, pero aún no he llegado al 145.
- d) El juego está recomendado para niños entre 6 y 10 años.
- e) Los automóviles, cuando circulan por una autopista, deben llevar una velocidad de al menos 60 km/h y no más de 120 km/h.

46

Resuelve las siguientes inecuaciones y representa sus soluciones en una recta.

a) 
$$
7x - 2(1 - 3x) \le 2x + 3
$$
  
b)  $\frac{x}{3} - \frac{x+1}{2} \ge \frac{5}{6} - x$   
c)  $5 > \frac{3x+1}{2}$   
d)  $4x - 1 \ge \frac{8x-5}{2}$ 

47

Halla la solución de las siguientes inecuaciones y representa sus soluciones en una recta.

a) 
$$
\frac{2(5x+1)}{3} \le -4(x-3)+\frac{5}{2}
$$
  
b) 
$$
2\left(\frac{x-1}{3}\right)-\frac{2(x-1)+7}{6} < 3(x+2)
$$

48

Resuelve las inecuaciones siguientes.

a) 
$$
x^2 - 2x - 4 \le 0
$$
  
b)  $-10x^2 + 17x - 3 \le 0$   
c)  $-7(4x + 1)(-x + 2) < 0$   
d)  $(2x^2 + 9x - 5)(x + 1) > 0$ 

49

Halla la solución de las siguientes inecuaciones racionales.

a) 
$$
\frac{x+5}{x+2} \le 0
$$
 b)  $\frac{3-x}{x+2} < 0$  c)  $\frac{x+4}{x-3} \le 0$  d)  $\frac{x^2-1}{x} \le 0$  e)  $\frac{x+3}{x^2} > 0$  f)  $\frac{(x-2)(x+5)}{4x-6} \ge 0$ 

50

Halla la solución de las siguientes inecuaciones polinómicas.

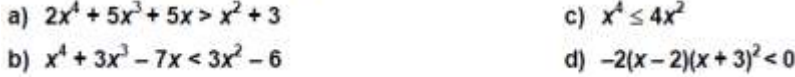

51

Encuentra, si existen, las soluciones de estos sistemas de inecuaciones con una incógnita.

 $\begin{cases} 2x-3>5x-6 \\ x+2 \le 2(x+11) \end{cases}$  b)  $\begin{cases} \frac{x}{2} \le x+3 \\ 1-x>4(x-1) \end{cases}$  c)  $\begin{cases} 5(1-3x)>8+3x \\ 3x-1\ge 1-(x+2) \end{cases}$  d)  $\begin{cases} x \ge 15-2x \\ 10+2x \ge 6x-10 \end{cases}$ 

#### $f \circledast \circledcirc$ colegiovegasur.es

> 91 808 79 76 / 638 082 637 secretaria@colegiovegasur.es

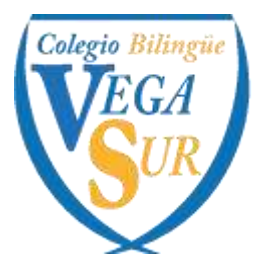

52

Observa la conversación y responde.

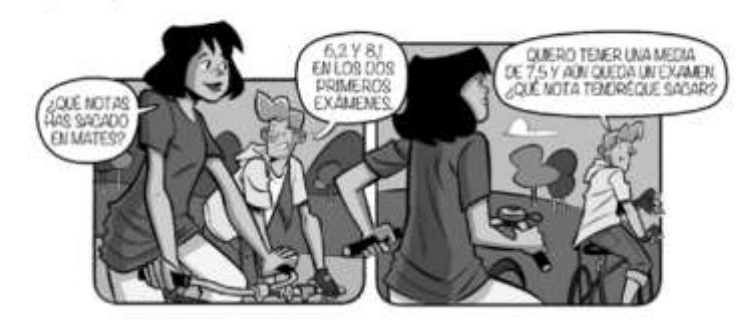

#### 53

Un carpintero va a colocar un rodapié en una habitación rectangular de 6 metros de ancho y con un perímetro menor de 30 metros. ¿Cuánto puede valer el largo del cuarto?

#### 54

Tengo un rebaño de cabras. Si añado siete cabras, tengo menos que el triple de la cantidad inicial, pero si<br>solamente añado cinco cabras, tengo más que el doble de la cantidad inicial. ¿Cuántas cabras hay en mi rebaño inicial?